### fmriPrep

Suzanne T. Witt, Ph.D. 7 October 2019

## What is fmriPrep

- Data preprocessing pipeline created by the Standard Center for Reproducible Neuroscience
- Designed to be robust, easy to use, and transparent
- Performs minimal processing: motion correction, fieldmap correction, normalization, bias field correction, and brain extraction
- Makes use of the best bits of popular software packages (e.g., ANTs, FSL, FreeSurfer, AFNI), as well as custom code

### Reasons to use fmriPrep

- Field-tested
- Reproducible
- Each step has been optimized
- Easy to use output
- Automatically generated reports for QC of each step

### Reasons to not use fmriPrep

- Data do not meet assumptions (e.g., narrow FOV)
- Need unlimited flexibility
- Have study population that does not conform to standard adult MNI templates (e.g., infants, NHP, rodent)

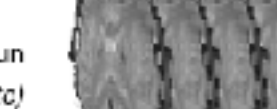

 $\overline{\text{tr}}$ 

#### **BOLD** run

One run of one task (or resting-state) time-series of blood-oxygen level (BOLD) measurements

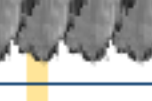

lime

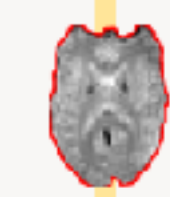

#### Generate reference & brain mask Time-points showing non-steady state artifacts (excess of T1 contrast) are aligned and everaged to generate a reference image in native space

**Estimation of head-motion** 

Parameters representing bulk head metion (due to involuntary drift, swallowing, ctc.) of cach timopoint with respect to the reference are estimated.

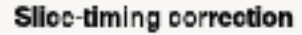

(Optional) When the acquisition time of 2D axial slices of a given timepoint is available, temporal dynamics are estimated. and all slipps resampled to the mid-timepoint of that TR.

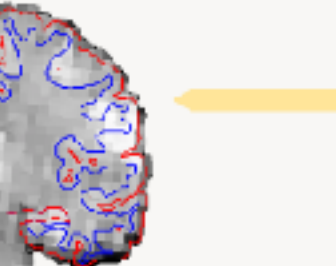

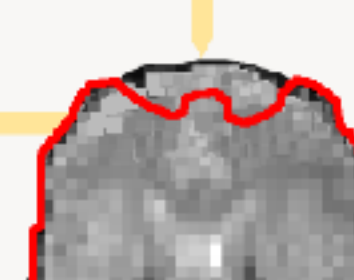

Susceptibility distortion estimation

(Optional) Find a deformation field that compensates for the distortion, when adequate acquisitions are present

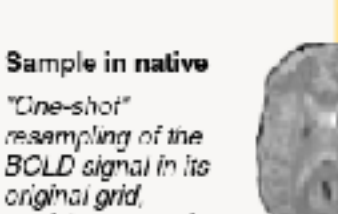

#### Resample the BOLD

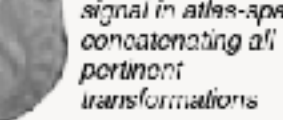

#### Sample in template

original grid, applying corrections

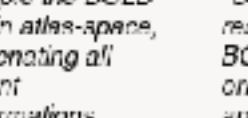

#### signal in atles-spece,

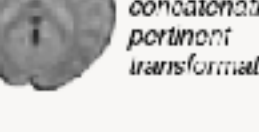

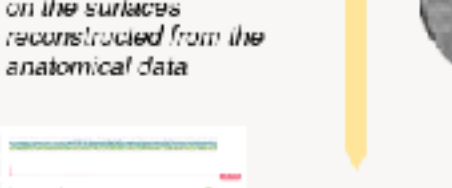

#### Confounds

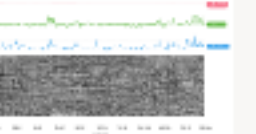

Sample on surface

on the surfaces

anatomical data

Sample the BOLD signal

Calculate and store nuisance regressors such as noise. components, motion parameters, global signals, etc.

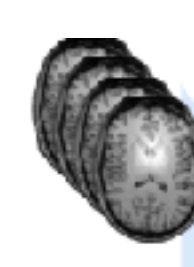

T1-weighted One or more (e.g. in

longitudinal studies)

T1w images

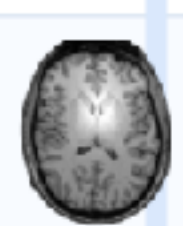

Fuse & Conform All The images are aligned and averaged to torm a 3D reference image NIfTI headers are checked for validity

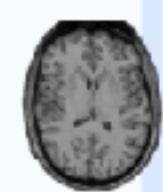

#### **INU Correction**

The T tw reference is run through the N4 algorithm to correct for intensity nonuniformity (INU)

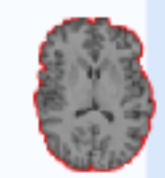

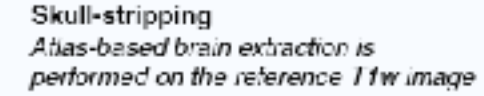

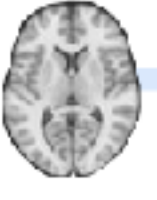

Brain atlas Detault:

MNJ152

v2009o

nonlineer.

asymmotrio

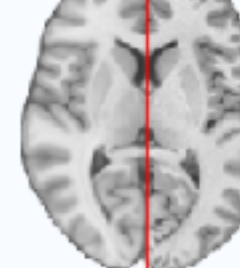

**Spatial normalization** Non-linear, spatial alignment to the brain atlas

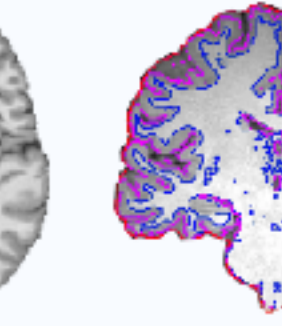

Brain tissue segmentation The brain-extracted image is classified into CSF, GM and WM

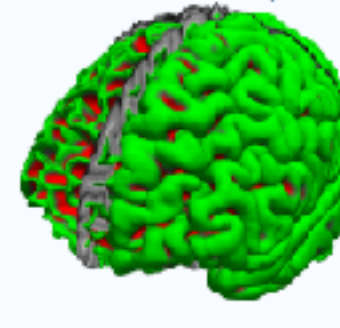

T<sub>2</sub>-weighted

(Optional)

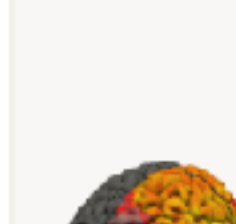

**Surface reconstruction** Surfaces of the cortical shoot are reconstructed from the anatomical information (T1w reference, T2w)

Anatomical preprocessing

preprocessin

Functional

Registers activity in BOLD

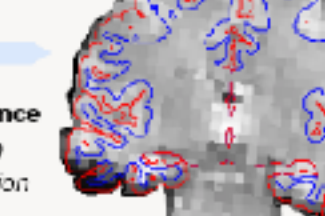

Alignment to T1w reference

voxels to anatomical location

## Options of interest

- ICA-AROMA
- FreeSurfer (including longitudinal)
- Anatomy only
- Fieldmap-less distortion correction
- Multi-echo EPI
- Multiple output spaces

## Things fmriPrep does not do

- Smoothing
- ICA-FIXX
- Denoising with user-specified confounds (e.g., in preparation for resting-state analyses)

# How to run fmriPrep?

## Option 1: Docker

- fmriPrep is a Docker container
- Can be run directly from Docker

```
docker run -ti --rm \
     -v filepath/to/data/dir:/data:ro \ 
     -v filepath/to/output/dir:/out \ 
     poldracklab/fmriprep:latest \ 
     /data /out/out \ 
     participant
```
• Can be run using the fmriprep-docker wrapper script

pip install --user --upgrade fmriprep-docker

```
fmriprep-docker /path/to/data/dir /path/to/output/dir participant 
RUNNING: docker run --rm -it -v /path/to/data/dir:/data:ro \
     -v /path/to_output/dir:/out poldracklab/fmriprep:1.0.0 \ 
     /data /out participant
```
## Option 2: Compute Canada

• Khan Lab has a set of wrapper scripts: neuroglia-helpers

git clone http://github.com/khanlab/neuroglia-helpers ~/neuroglia-helpers ~/neuroglia-helpers/setup.sh

• BIDS apps can be run using bidsBatch

bidsBatch fmriprep\_1.0.4 ~/my-bids-dataset ~/my-bids-dataset/derivatives/fmriprep-v1.0.4 participant

# Tips on running fmriPrep

- Running time scales with number of functional runs
- If using Docker, it is recommended to only process one subject at a time
- If using Compute Canada, try and keep the job under 24 hours
- If time/memory is an issue, consider omitting FreeSurfer

## **Output**